## **ウェルネットコンビニ発券【セブンイレブン】** コンビニ決済のセブンイレブン、 1 各種代金お支払い(ウェルネット) 2 予約内容を確認する。 を選択する。【発車オーライネット】 ご乗車人数 小人身障料金:男性0名 女性1名 発車オーライネット決済<br>- 購入期限 : 2020年1月11日 23:59<br>- サービス提供時間 : 05:00~26:00<br>- ネット割対象<br>- 決済後 使変更可能<br>- 決済後 挫敗変更可能 **購入期限** 2020年01月1 セブンイレブンの 「各種代金お支払い(ウェルネット)」 サービス<br>のご注意事項  $\cap$ 合計運賃 ¥1,030円 1. 予約の変更処理 (日付/時刻・人数・片道-往復等) は一切できま コンビニ決済<br>ローソン・ミニストップ・ファミリーマート せん 変更をご希望の場合は一度予約をお取消いただき再度予約をしてくださ JTB高速バス(JTBHTA)<br>● ・購入聴限:2020年1月11日 22:59<br>・サービス提供時間:06:00~22:59 2. 予約完了後に必ず「払込票」を表示し 【払込票番号】を取得した上で発券手続き案内に沿ってお買いお求めく ださい セブンイレブン 。<br>3.【払込票番号】は「予約完了ページ」にて表示が可能です。<br>番号の取得が出来なかった場合、一度予約をお取消をいただき再度予約 JTB高速バス(JTBHTA)<br>・購入開限 : 2020年1月11日 22:59<br>・サービス提供時間 : 06:00~22:59

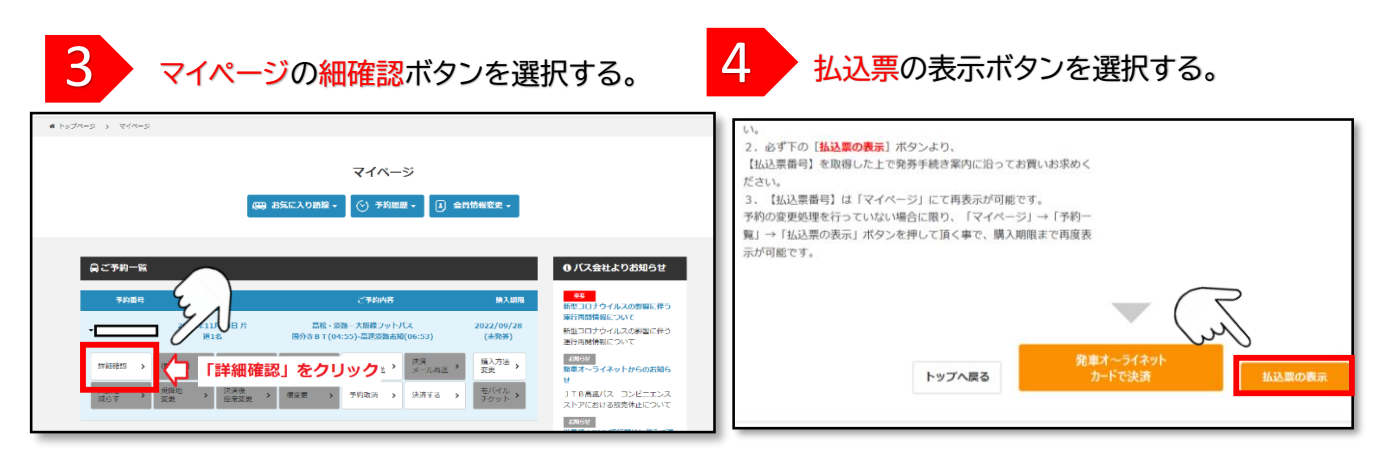

をしてください。

スマホの際は、3の詳細確認の前に「予約を操作する」ボタンを押す。

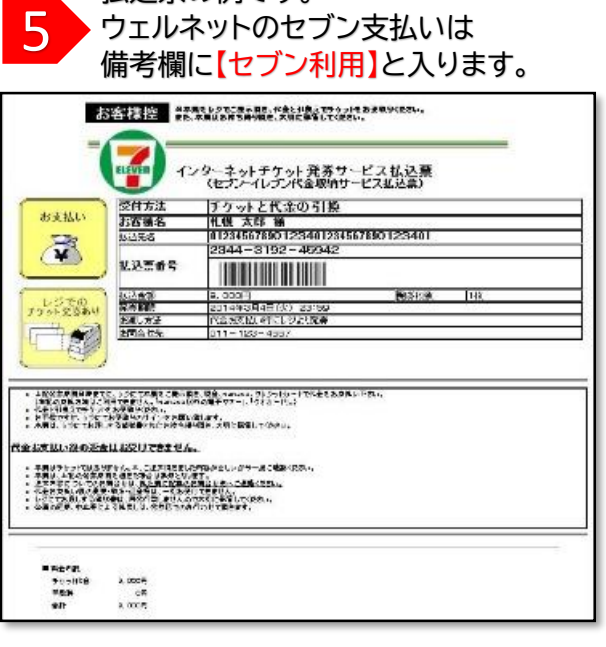

 $\bullet$ 

払込票の例です。

 $\bullet$ 

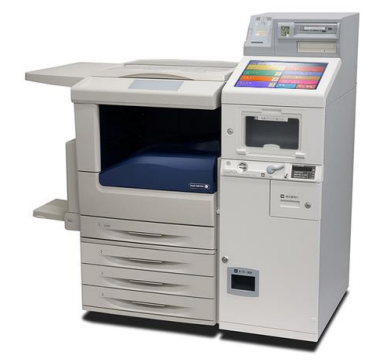